## SAP ABAP table T5UPBSPA28 {Validation Rule Definition}

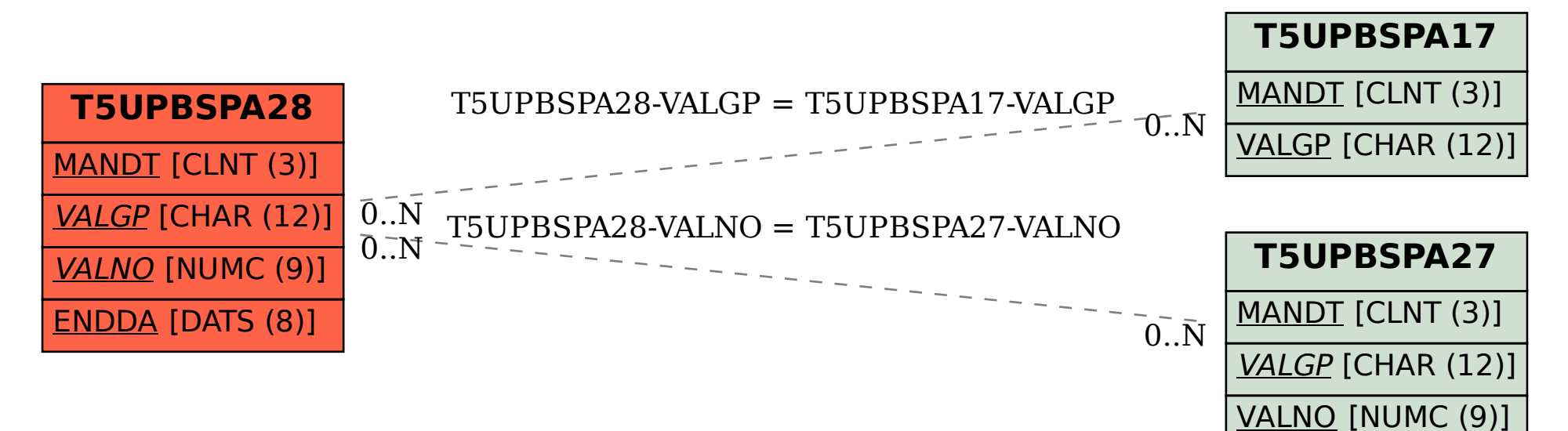